## 熱力学関数の全微分式の覚え方:(山本流) **UP-THAS-VeryGood(VG)法**

Masahiro Yamamoto

9 : 07 am November 14, 2016

どなたに教わったのか?出典はどこなのか?記憶にないのだが(どこかで見つけたらお教えください),おそらく大学の授業で教 わった(笑)熱力学関数の全微分式(自然な変数 natural variables の関数として)を以下の方法で覚えることを強くお薦めする。と いうのは,山本が大学院入試の勉強で 30 年以上前に覚えたものが, 今でもごく自然にすばやく完璧な形で思い出すことができるか らである。(機能分 3 年の背水の陣や就職試験をこれで楽に乗り切ったとの報告を頂いている。)以下に手順を述べる。

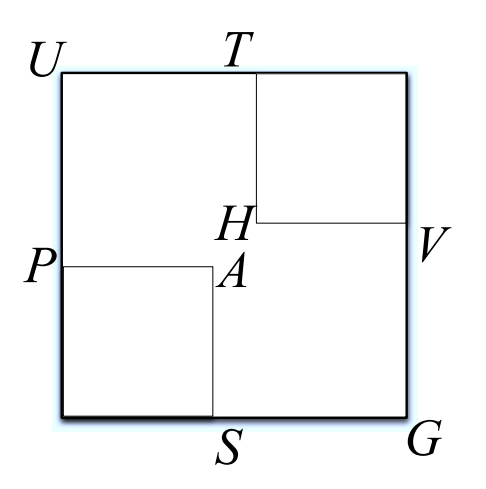

- 1. まず大きな正方形を書く(太線)。
- 2. 正方形内の左下と右上に(つまり右上り斜め 45 度 (y = x) 方向に, 人生は右上がり!) 小さめの正方形 (細線) を2つ書く。
- 3. 次に,左から順に右に向かってそれぞれの正方形の角にそれぞれ [**UP**][**THAS**][**VG**] と書く。**アップ・ザス・ブイジー,又は UP THAS Very Good!!**と覚える。左下(原点 *y* = *x* = 0)と右上の角 (*y* = *x* = 1) には,記号はないことが大事! (*U* は Uppermost level に G は Ground level にある。) この図が書ければ, ほぼ完成である。
- 4. ここで,*U, P, T, H, A, S, V, G* はそれぞれ,内部エネルギー,圧力,温度,エンタルピー,ヘルムホルツエネルギー (*F* も時々 使う),エントロピー,体積,ギブズエネルギーである。
- 5. 示量変数である *V* は示強変数である *P* とペアー (*V ⇔ P*) をつくり,示量変数である *S* は示強変数である *T* とペアー (*S ⇔ T*) をつくることを心に留めておく。ちなみに,系の大きさを2倍にしたときにその量が2倍になるものが示量変数 (ここでは, *V, S*) であり,変わらないものが示強変数 (ここでは,*P, T*) である。
- 6. 求めたい熱力学関数をピックアップする。例えば,今,*U* を考える。
- 7. *U* からみて,右側に *T* があり,下側に *P* がある。これらは,全微分の偏微係数 [変数 (d*∗*)ではない方] となる。
- 8. 熱力学関数の右側・上側にあるものには符号を + に,左側・下側にあるものには *−* 符号をつける。*dU* = +*T*(d*∗*) *− P*(d*∗*) <sup>と</sup> なる。
- 9. ルール5を組み合わせると,変数である (d*∗*) は,(*T ⇔* d*S*, *P ⇔* d*V* ) となり,d*U* = *T*d*S − P*d*V* が得られる。
- 10. 同様に,d*H* = *T*d*S* + *V* d*P,* d*A* = *−S*d*T − P*d*V,* d*G* = *−S*d*T* + *V* d*P* が得られる。
- 11. 以上より,状態関数の変数として *U*(*S, V* )*, H*(*S, P*)*, A*(*T, V* )*, G*(*T, P*) となるが,これらを「第一法則や状態関数の定義から自 然に導かれる」という意味でそれぞれの状態関数の「自然な変数」natural vatiables という。

内部エネルギー *U* <sup>と</sup> *H* = *U* + *P V, A* = *U − T S, G* = *A* + *P V* = *H − T S* の定義からルジャンドル変換で全微分式を求 めるのが通常であるが,上述の方法だと よりすばやく正確に 式を再現できる。 **また,** *U, H, A, G* **の偏微係数の意味やマックス** ウェルの関係式も全微分式より自然に導かれる。すなわち, d $f = f_x dx + f_y dy, f_x = (\partial f/\partial x)_y, f_y = (\partial f/\partial x)_y$  より, dU の場合  $T = (\partial U/\partial S)_V$ ,  $-P = (\partial U/\partial V)_S$ となる。 $f_{xy} = f_{yx}$ ,  $(\partial f_x/\partial y)_x = (\partial f_y/\partial x)_y$ より, dU の場合  $(\partial T/\partial V)_S = -(\partial P/\partial S)_V$ であ る。d*H,* d*A,* d*G* の場合も同様に他の3つのマックスウェルの関係式 (*∂T /∂P*)*<sup>S</sup>* = (*∂V /∂S*)*<sup>P</sup> ,*(*∂P/∂T*)*<sup>V</sup>* = (*∂S/∂V* )*<sup>T</sup> ,*(*∂V /∂T*)*<sup>P</sup>* = *−*(*∂S/∂P*)*<sup>T</sup>* が得られる。

さらには,有名国立大の院試等で頻出の「内部圧が理想気体ではゼロになる」のを証明する際にも,この「**UP-THAS-VeryGood**」 法を使えば, 簡単に導出できる。

## Total 全微分 and Partial Differentials 偏微分

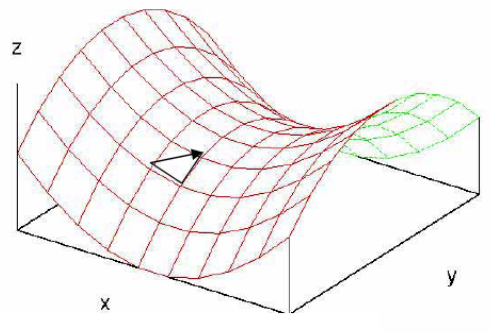

$$
\Delta f = f(x + \Delta x, y + \Delta y) - f(x, y)
$$
\n
$$
= [f(x + \Delta x, y + \Delta y) - f(x, y + \Delta y)] + [f(x, y + \Delta y) - f(x, y)]
$$
\n
$$
= f_x(x + \theta_1 \Delta x, y + \Delta y) \Delta x + f_y(x, y + \theta_2 \Delta y) \Delta y, \quad (0 < \theta_1, \theta_2 < 1)
$$
\n
$$
= f_x(x, y) \Delta x + f_y(x, y) \Delta y + \epsilon_1 \Delta x + \epsilon_1 \Delta y
$$

$$
f_x = \frac{\partial f}{\partial x} = \lim_{\Delta x \to 0} \frac{f(x + \Delta x, y) - f(x, y)}{\Delta x}
$$
  
\n
$$
f_y = \frac{\partial f}{\partial y} = \lim_{\Delta y \to 0} \frac{f(x, y + \Delta y) - f(x, y)}{\Delta y}
$$
  
\n
$$
\epsilon_1 \equiv f_x(x + \theta_1 \Delta x, y + \Delta y) - f_x(x, y)
$$
  
\n
$$
\epsilon_2 \equiv f_y(x, y + \theta_2 \Delta y) - f_y(x, y)
$$

$$
df = f_x(x, y)dx + f_y(x, y)dy = \frac{\partial f}{\partial x}dx + \frac{\partial f}{\partial y}dy \quad \hat{\mathbf{\pm}} \hat{\mathbf{m}} \hat{\mathbf{\pm}} \hat{\mathbf{m}} \hat{\mathbf{m}} \hat{\mathbf{m}} \hat{\math
$$

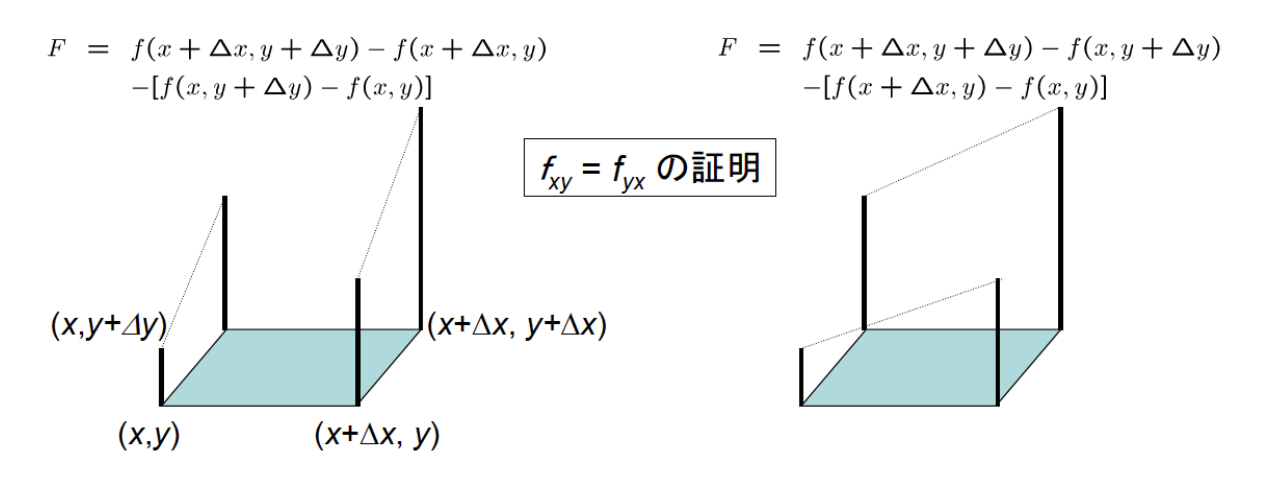

$$
\varphi(x) = f(x, y + \Delta y) - f(x, y) \qquad \qquad \phi(y) = f(x + \Delta x, y) - f(x, y)
$$
  

$$
\varphi'(x) = f_x(x, y + \Delta y) - f_x(x, y) \qquad \qquad \phi'(y) = f_y(x + \Delta x, y) - f_y(x, y)
$$
  

$$
F = \varphi(x + \Delta x) - \varphi(x) \qquad F = \phi(y + \Delta y) - \phi(y)
$$

$$
F = \varphi(y + \Delta y) - \varphi(y)
$$
  
\n
$$
= \Delta x \varphi'(x + \theta \Delta x)
$$
  
\n
$$
= \Delta x \{f_x(x + \theta \Delta x, y + \Delta y) - f_x(x + \theta \Delta x, y)\}
$$
  
\n
$$
= \Delta x \Delta y f_{xy}(x + \theta \Delta x, y + \theta' \Delta y)
$$
  
\n
$$
= \Delta x \Delta y f_{xy}(x + \theta \Delta x, y + \theta' \Delta y)
$$
  
\n
$$
= \Delta x \Delta y f_{xy}(x + \theta_1 \Delta x, y + \theta_1 \Delta y)
$$
  
\n
$$
= \Delta x \Delta y f_{yx}(x + \theta_1' \Delta x, y + \theta_1 \Delta y)
$$

$$
\Delta x, \Delta y \to 0, \quad f_{xy} = f_{yx}
$$

## さらに高次の項を考えると(熱力学ではあまり登場しないが)

$$
\Delta f = f(x + \Delta x, y + \Delta y) - f(x, y)
$$
  
\n
$$
= [f(x + \Delta x, y + \Delta y) - f(x, y + \Delta y)]
$$
  
\n
$$
+ [f(x, y + \Delta y) - f(x, y)]
$$
  
\n
$$
f(x + \Delta x, y + \Delta y) - f(x, y + \Delta y) = \Delta x f_x(x, y + \Delta y) + \frac{(\Delta x)^2}{2} f_{xx}(x + \theta_1 \Delta x, y + \Delta y)
$$
  
\n
$$
= \Delta x \{f_x(x, y) + \Delta y f_{xy}(x, y + \theta_2 \Delta y)\}
$$
  
\n
$$
+ \frac{(\Delta x)^2}{2} f_{xx}(x + \theta_1 \Delta x, y + \Delta y)
$$
  
\n
$$
f(x, y + \Delta y) - f(x, y) = \Delta y f_y(x, y) + \frac{(\Delta y)^2}{2} f_{yy}(x, y + \theta_3 \Delta y)
$$

$$
\Delta f = \left\{ \Delta x f_x(x, y) + \Delta y f_y(x, y) \right\}
$$
  
+ 
$$
\frac{1}{2} \left\{ (\Delta x)^2 f_{xx}(x + \theta_1 \Delta x, y + \Delta y) + 2 \Delta x \Delta y f_{xy}(x, y + \theta_2 \Delta y) \right\}
$$
  
+ 
$$
(\Delta y)^2 f_{yy}(x, y + \theta_3 \Delta y)
$$

$$
\Delta f = df + \frac{1}{2}d^2f
$$
  
\n
$$
df = \frac{\partial f}{\partial x}dx + \frac{\partial f}{\partial y}dy
$$
  
\n
$$
d^2f = \frac{\partial^2 f}{\partial x^2}dx^2 + 2\frac{\partial^2 f}{\partial xy}dxdy + \frac{\partial^2 f}{\partial y^2}dy^2 \longrightarrow \mathbf{\#} \mathbf{\equiv} \mathbf{\#} \mathbf{\triangle} \mathbf{\#} \mathbf{\angle}
$$